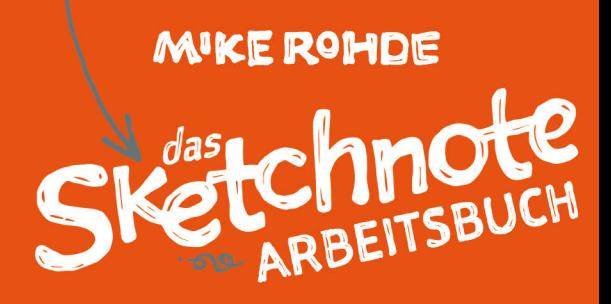

# → FORTGESCHRITTENE *Techrika*r<br>zum**ERSTELLEN VISUCIICT NOTIZEN**

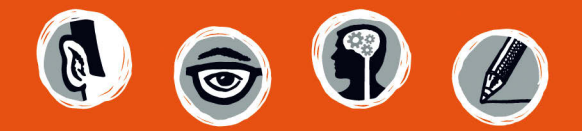

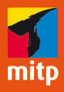

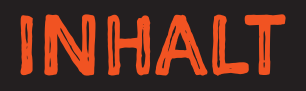

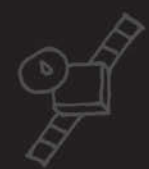

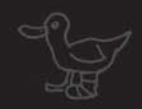

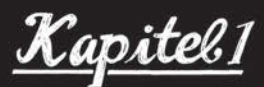

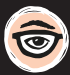

## SKETCHNOTE-SCHNELLEINSTIEG & ÜBERBLICK 2

Was sind Sketchnotes, aus welchen Elementen bestehen sie, und mit welchen Techniken und Ansätzen kann man Ideen in Worten und Bildern darstellen?

<u>Kapitel 2</u>

## **IDEENFINDUNG MIT SKETCHNOTES 14**

Sketchnotes eignen sich hervorragend, um Ideen festzuhalten - ob Sie allein arbeiten oder im Team. Im Verlauf der Ideenfindung helfen Ihnen Sketchnotes dabei, Ideen auszuarbeiten und spielerisch zu erforschen.

<u>Kapitel</u> 3

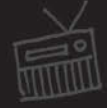

#### (開) **IDEEN-MAPPING MIT SKETCHNOTES 38**

Sketchnotes stehen nicht zwangsläufig am Ende des visuellen Denkprozesses. Sie können Sketchnotes auch als wertvollen Zwischenschritt mitten im Projekteinsetzen, um Informationen zu analysieren und besser zu verstehen.

<u>Kapitel 4</u>

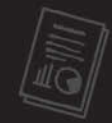

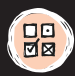

## **PLANEN MIT SKETCHNOTES 66**

Sketchnotes helfen bei der Planung: Verwenden Sie Sketchnotes, um Projekte wie einfache To-do-Listen, Familienurlaube und Arbeitsaufträge visuell vorauszuplanen.

<u>Kapitel 5</u>

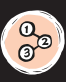

## **DOKUMENTATION MIT SKETCHNOTES 92**

Mit Sketchnotes können Sie auf effektive Weise Informationen in prägnanten visuellen Dokumenten darstellen und so Abläufe und Ideen vermitteln.

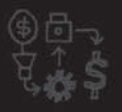

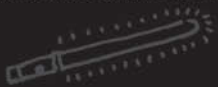

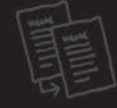

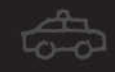

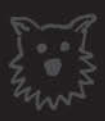

Kapitel 6

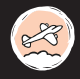

## **REISEERLEBNISSE MIT SKETCHNOTES 112**

Sketchnotes sind eine unterhaltsame Methode, mithilfe von Zeichnungen, Text, Typo und anderen Elementen erinnerungswürdige Reiseerlebnisse festzuhalten und zu dokumentieren.

<u>Kapitel T</u>

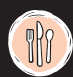

## **RO KULINARISCHE SKETCHNOTES 132**

Dokumentieren Sie mit Zeichnungen, Typo und Text köstliche Mahlzeiten als Sketchnotes. Halten Sie Ihre schönsten kulinarischen Erlebnisse fest. um sich daran zu erfreuen und mit anderen zu teilen.

<u>Kapitel 8</u>

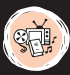

## **CONFIGURE, TV & MEDIEN MIT SKETCHNOTES 144**

Mithilfe von Sketchnotes lässt sich die Handlung von Filmen, Serien und anderen Medien aufbereiten, vermitteln und festhalten.

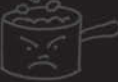

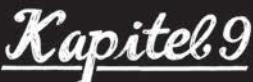

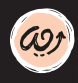

## **ASY SKETCHNOTE-TIPPS & -TECHNIKEN FÜR FORTGESCHRITTENE 168**

Hier biete ich eine Sammlung von Tipps & Techniken für Fortgeschrittene an, um Ihre Sketchnote-Fähigkeiten auf das nächste Level zu katapultieren.

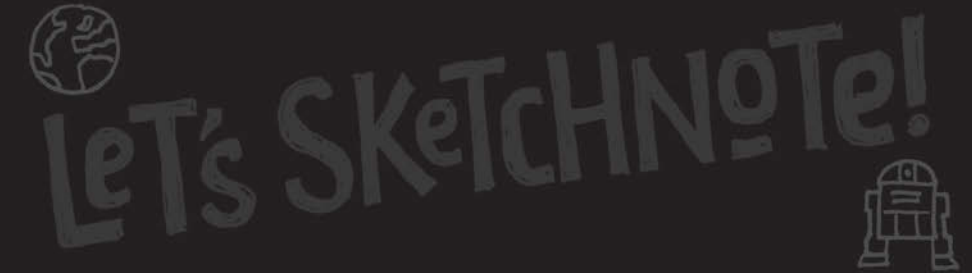

## EINFÜHRUNG

## VOR ANDERTHALB JAHREN KAM DAS SKETCHNOTE HANDBUCH

HERAUS. Ehrlich gesagt war ich vor der Veröffentlichung sehr nervös. Ich hatte keine Ahnung, wie mein erstes Buch ankommen würde.

Junge, lag ich mit meinen Sorgen falsch! Das Sketchnote Handbuch wurde von seinen Lesern von Beginn an mit Begeisterung aufgenommen. Ich erhielt einen konstanten Zulauf positiver Social-Media-Kommentare, ermutigende E-Mails und mehr positive Buchkritiken, als ich mir hatte vorstellen können. Es war eine unglaubliche Erfahrung.

Einladungen für Auftritte in Podcasts trudelten ein, während Kritiken auf Blogs und Websites gepostet wurden. Innerhalb weniger Monate musste Peachpit Press aufgrund der guten Verkäufe weitere Ausgaben der Video-Edition des Handbuches herausgeben.

Verlage in Deutschland und Russland lizenzierten und druckten Übersetzungen des Handbuches, die dort ebenfalls erfolgreich wurden. Ihnen folgten Verlage in Tschechien und China.

Ich hielt Vorträge in Portland, Austin, San Antonio und Chicago und verkaufte sämtliche Exemplare meines Buches, die ich dabeihatte. Ich war aus dem Häuschen, als Moleskine anbot, eine limitierte Aufl age von maßgeschneiderten Skizzenbüchern für die SXSW in Austin zu erstellen.

Alles, was ich denken konnte, war: "Wow, dieses Buch ist ein Hit!" Immer noch erhalte ich positives Feedback von Leuten auf der ganzen Welt.

Warum so viele positive Rückmeldungen? Geschäftsinhaber, Berater, Designer, Entwickler, Autoren, Ärzte, Lehrer, Studenten und Eltern erzählen mir, wie mein Sketchnote Handbuch ihre Denkweise verändert hat. Viele hat es ermuntert, sich intensiver mit den Ideen, die sie sehen und hören, zu beschäftigen.

Viele Leute erklären mir, dass Sketchnotes ihnen die Freiheit und Flexibilität geben, mit Ideen zu spielen, und es ihnen ermöglichen, sinnvolle visuelle Dokumente zu erzeugen, die ihnen helfen, Ideen und Erlebnisse besser zu verstehen und zu erinnern.

Der konstante Zustrom an positivem Feedback gepaart mit dem Wunsch, weitere Anwendungen von Sketchnotes zu vermitteln, inspirierten mich, *Das Sketchnote Arbeitsbuch* zu schreiben.

## WAS IST DAS SKETCHNOTE ARBEITSBUCH?

Sobald Leser bei Meetings oder Konferenzen Notizen erstellen, können sie Sketchnote-Techniken unmittelbar anwenden und den großen Nutzen des Ansatzes verstehen. Hunderte von Sketchnotes, die ich seit der Veröffentlichung des Handbuches gesehen habe, bezeugen dies. Aber es gibt noch viele weitere Methoden, wie man Sketchnotes anwenden kann, die ich hier gerne vermitteln möchte.

Als altgedienter Designer verwende ich Sketchnotes zur Ideenfindung und zum täglichen Ideen-Mapping. Seit Jahren erstelle ich auf Reisen und zu besonderen

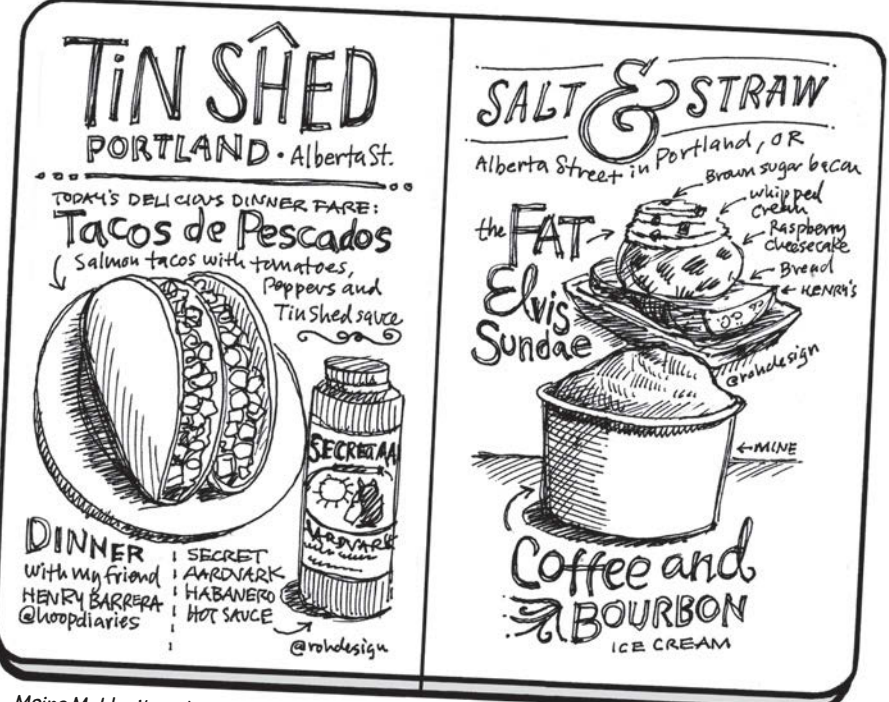

*Meine Mahlzeiten als Sketchnotes, Portland, Oregon*

kulinarischen Momenten Sketchnotes, die mich später zu erinnerungswürdigen Erlebnissen zurücktransportieren.

Aber es geht nicht nur mir so. Freunde in der Sketchnote-Community zeigen ständig, wie sie mit Sketchnotes Prozesse dokumentieren, Projekte planen und Ideen von Büchern, Filmen, Serien und Sportereignissen festhalten.

Ich habe von Mitstreitern in der Sketchnote-Community Techniken gelernt und gesammelt und auf den richtigen Moment gewartet, um diese zu teilen. Dieses Arbeitsbuch ist voll neuer Sketchnote-Ideen, bietet jede Menge Arbeitsblätter und eine Reihe von Übungen, die dazu dienen, Ihre Sketchnote-Fähigkeiten rapide zu verbessern.

Ich hoffe, Sie fühlen sich nach der Lektüre dieses Buches inspiriert, neue Sketchnote-Ideen auszuprobieren. Ich würde mich freuen, zu sehen, wie Sie erweiterte Zeichentechniken anwenden, um schwierigere Sketchnote-Aufgaben anzugehen, die Sie — bisher — vermieden haben.

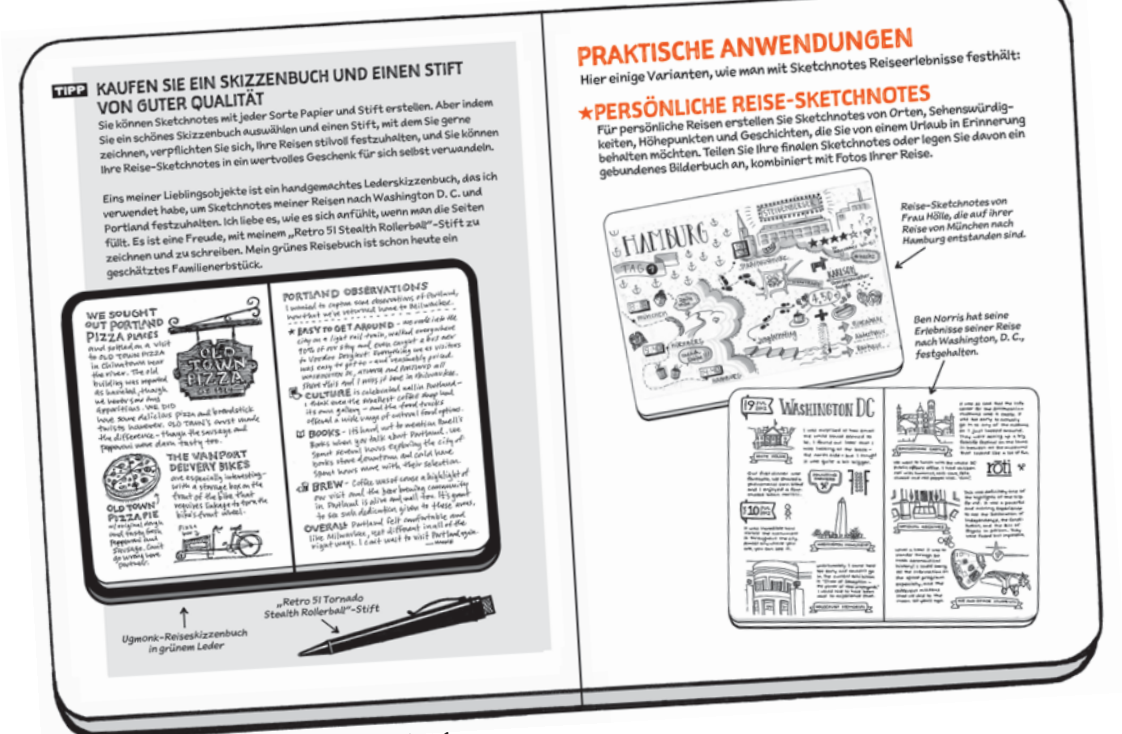

*Das Sketchnote Arbeitsbuch — Kapitel 6*

## WIE MAN MIT DIESEM BUCH ARBEITET

Ich habe dieses Buch so entworfen, dass man es in einem Durchgang genießen oder als Nachschlagewerk verwenden kann, in dem man querbeet springt. Entscheiden Sie, was Ihnen mehr liegt! Experimentieren Sie, bis es zu Ihrem Arbeitsstil passt.

Die Ideen in diesem Buch dienen der Wiederholung und Verbesserung. Arbeitsblätter und Übungen im Buch sind nicht starr und haben auch nicht nur eine mögliche Lösung. Stattdessen sollten Sie dieses Buch und seine Übungen als Experimente und nicht als Aufträge betrachten. Genießen Sie es, zu spielen und zu forschen!

## DIE SKETCHNOTE-COMMUNITY

Teilen Sie Ihre Arbeit mit der Sketchnote-Community, wenn Sie mit diesem Buch arbeiten. Hier ist jeder willkommen und fi ndet Ermutigung! Starten Sie mit der *The Sketchnote Handbook* Flickr-Gruppe, **fl ickr.com/groups/thesketchnotehandbook** und schauen Sie dann bei *The Sketchnote Army*, **SketchnoteArmy.com** vorbei.

Sie werden die Arbeiten von vielen anderen sehen, die Sie inspirieren und anspornen werden. Ich würde mich freuen, wenn Sie mitdiskutieren!

## SAGEN SIE HALLO

Machen Sie mit und sagen Sie Hallo. Stöbern Sie in meinen Sketchnotes, lesen Sie, was ich schreibe, und abonnieren Sie meinen kostenlosen Newsletter auf rohdesign.com. Ich bin auch ein sehr aktiver Twitter-User. Sie finden mich unter **twitter.com/rohdesign**.

Ich freue mich darauf zu hören, wie Sie die Ideen des Arbeitsbuches anwenden und auf welche Ideen Sie für die Anwendung von Sketchnotes in Ihrem eigenen Leben gekommen sind.

## OKAY, GENUG GEREDET — JETZT IST ZEIT FÜR ACTION. SCHNAPPEN SIE SICH NOTIZBUCH UND STIFT.

LASSEN SIE UNS EIN PAAR NOTIZEN MACHEN!

## TEIL 1: DIE GRUNDLAGEN

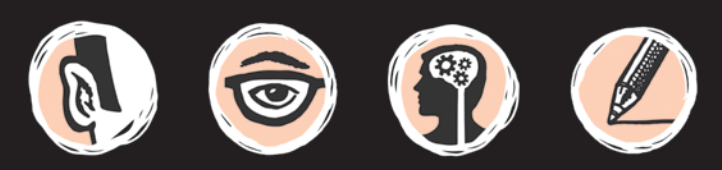

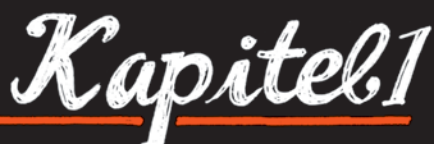

# SKETCHNOTES SCHNELLEINSTIEG & Werlick

Finden wir heraus, was Sketchnotes sind, aus welchen Elementen sie bestehen, und lernen die Techniken und Ansätze kennen, um Ideen festzuhalten und in Worten und Bildern darzustellen.

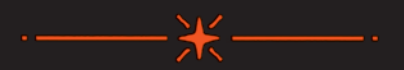

# IN MEINEM ERSTEN BUCH, MUKE ROMDE

Das Sketchnote Handbuch, habe ich die Idee von **Sketchnotes** vermittelt, indem ich eine Anleitung für Einsteiger geschrieben habe: was sie sind, wie man sie erstellt und warum man sie erstellt.

Ich beschrieb zuhörtechniken, Zeichen- und Lettering-Techniken und stellte viele Sketchnote-Beispiele vor. Das Hauptaugenmerk lag auf Sketchnotes, die man als Zuhörer von Vorträgen oder als Teilnehmer an Meetings erstellt.

# IN DIESEM KAPITEL WERDE ICH DIE SKETCHNOTES-**GRUNDLAGEN WIEDERHOLEN, DAMIT WIR EINE GEMEINSAME AUSGANGSBASIS HABEN.**

Wenn Sie Das Sketchnote Handbuch bereits gelesen haben, können Sie direkt zu Kapitel 2 springen. Sie brauchen Das Sketchnote Handbuch? Mehr Informationen finden Sie unter: www.mitp.de/8203

# **TUGS SUP Sketchnotes?**

**SKETCHNOTES** sind visuelle Notizen, die aus einer Mischung aus Handschrift, Zeichnungen, handgezeichneter Typografie, Formen und grafischen Elementen wie Pfeilen, Kästen und Linien bestehen.

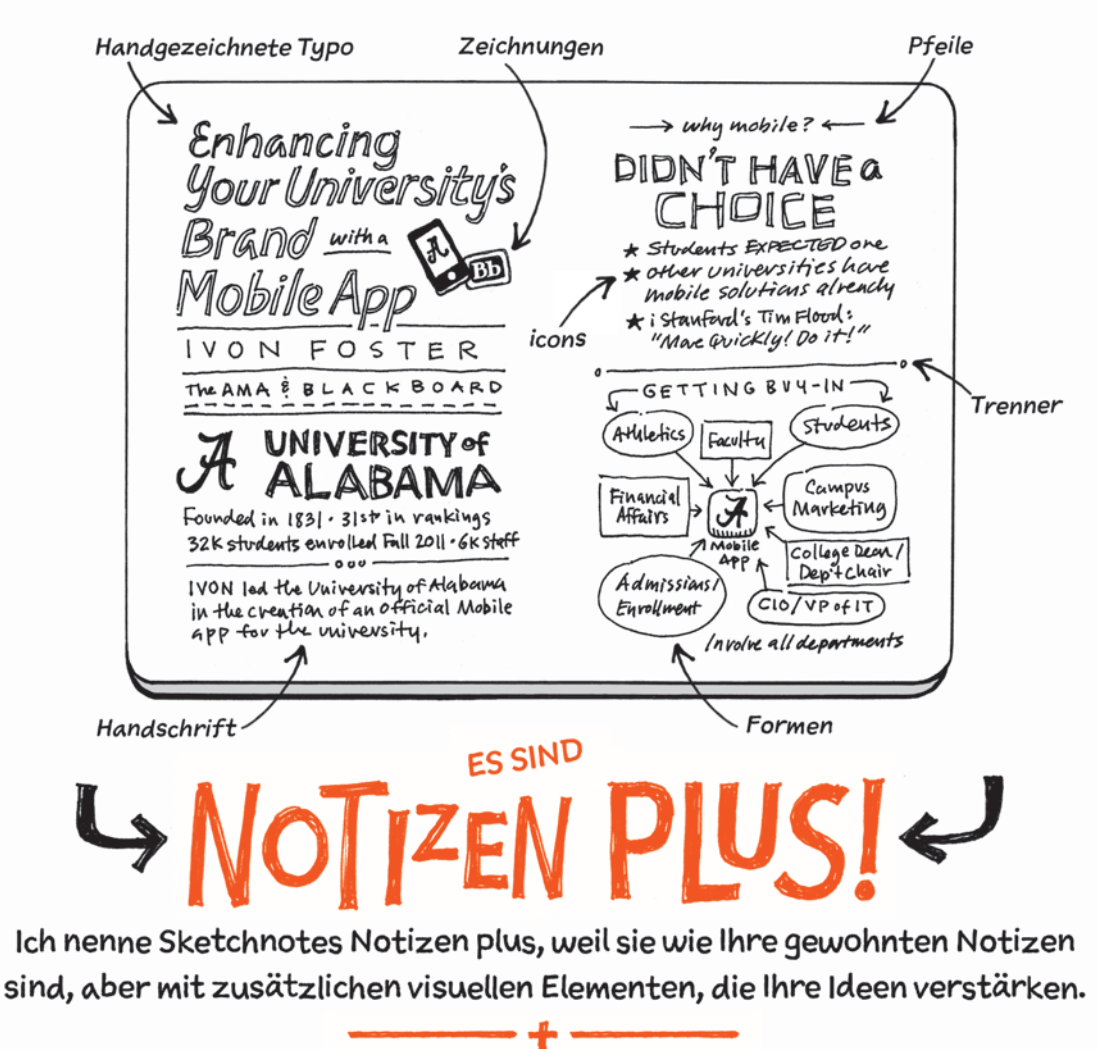

SKETCHNOTES KONZENTRIEREN SICH DARAUF, GROSSE IDEEN IM

Moment FESTZUHALTEN.

# **WARUM SKETCHNOTES?** Sketchnotes regen Ihren ganzen Verstand an.

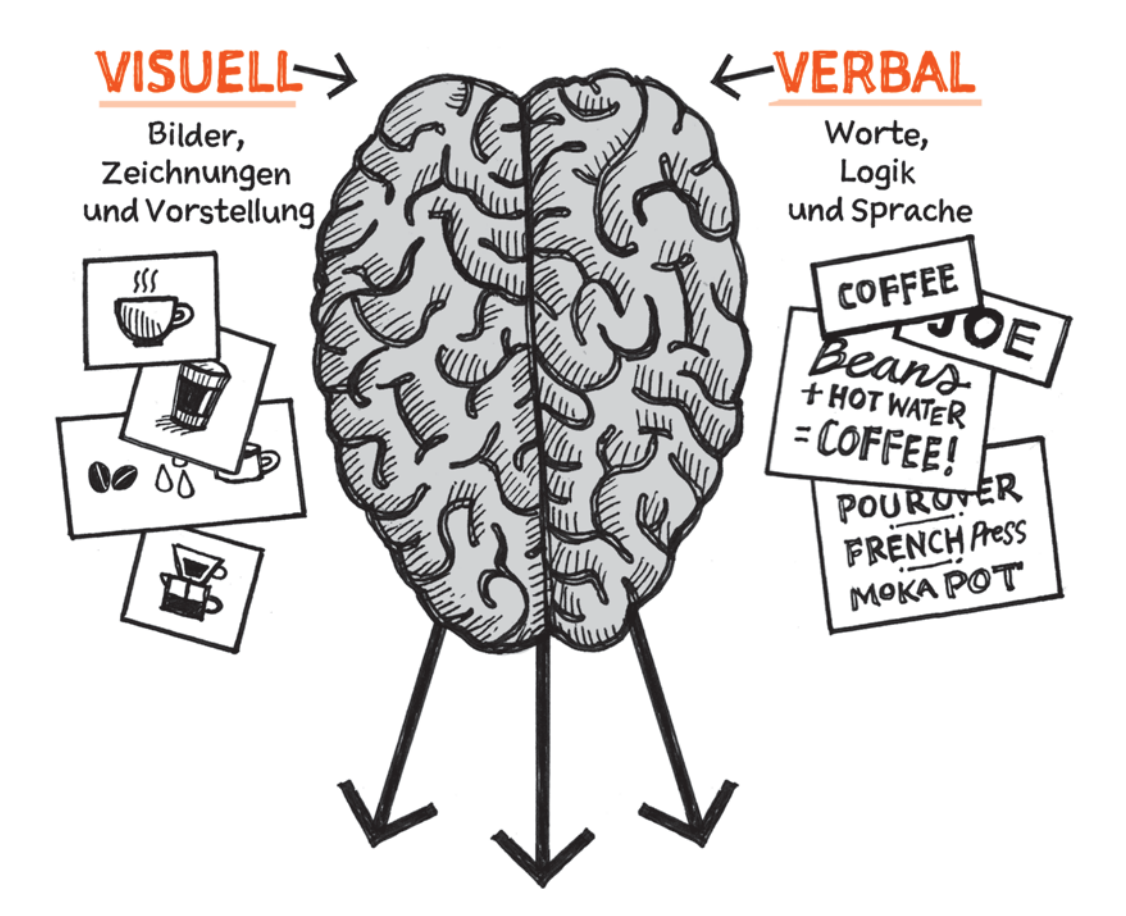

# Wenn Ihr GANZER VERSTAND beansprucht wird, können Sie visuelle Landkarten davon erstellen, WAS SIE HÖREN, SEHEN UND DENKEN.

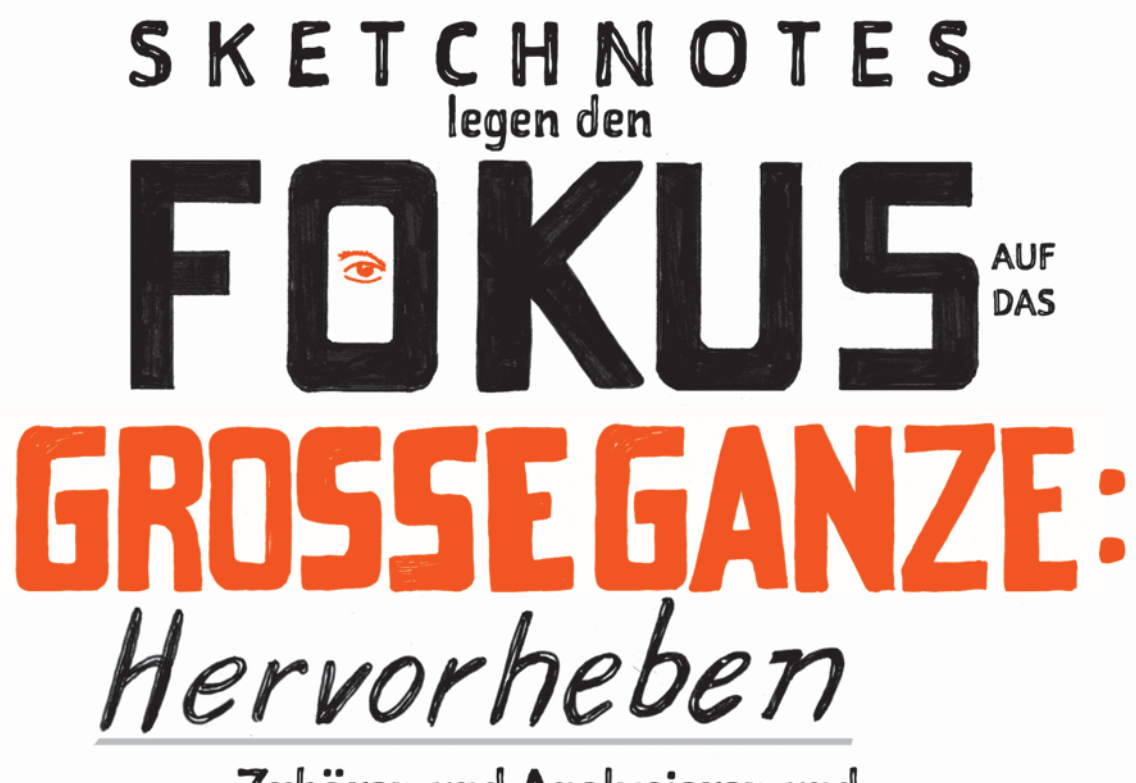

Zuhören und Analysieren und zugleich Ideen wählen, die

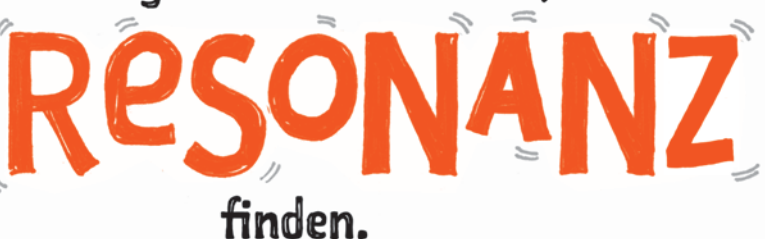

Vertiefen Sie sich in das Gehörte und Gedachte. Speichern Sie Ideen, stellen Sie Verbindungen her, finden Sie Muster.

## ES FÄLLT ERST EINMAL SCHWER, WIRKUNGSVOLLE **IDEEN ZU SUCHEN. DAS IST NORMAL.**

Mit mehr Übung wird es leichter. Wichtige Ideen werden von allein offensichtlich.

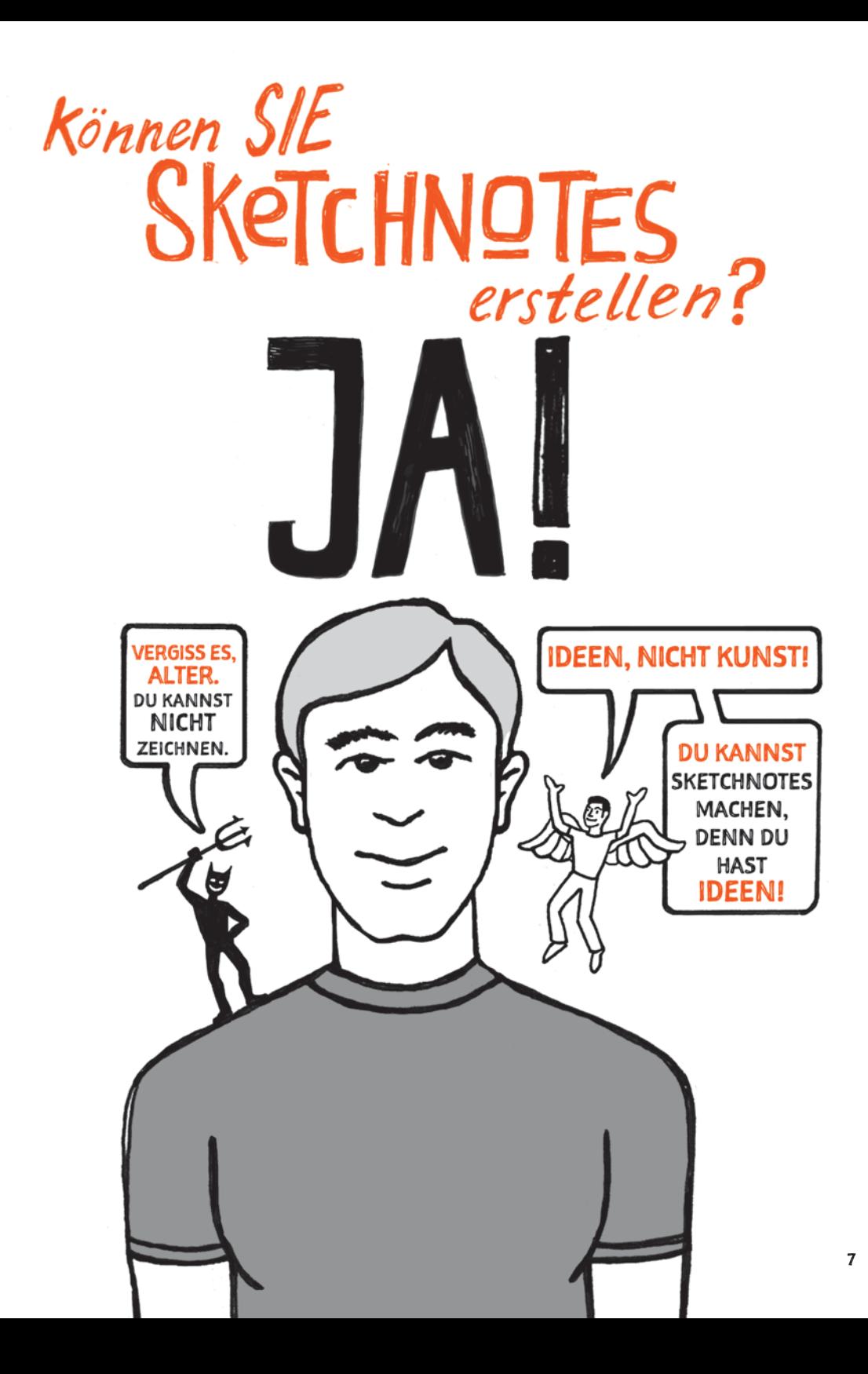

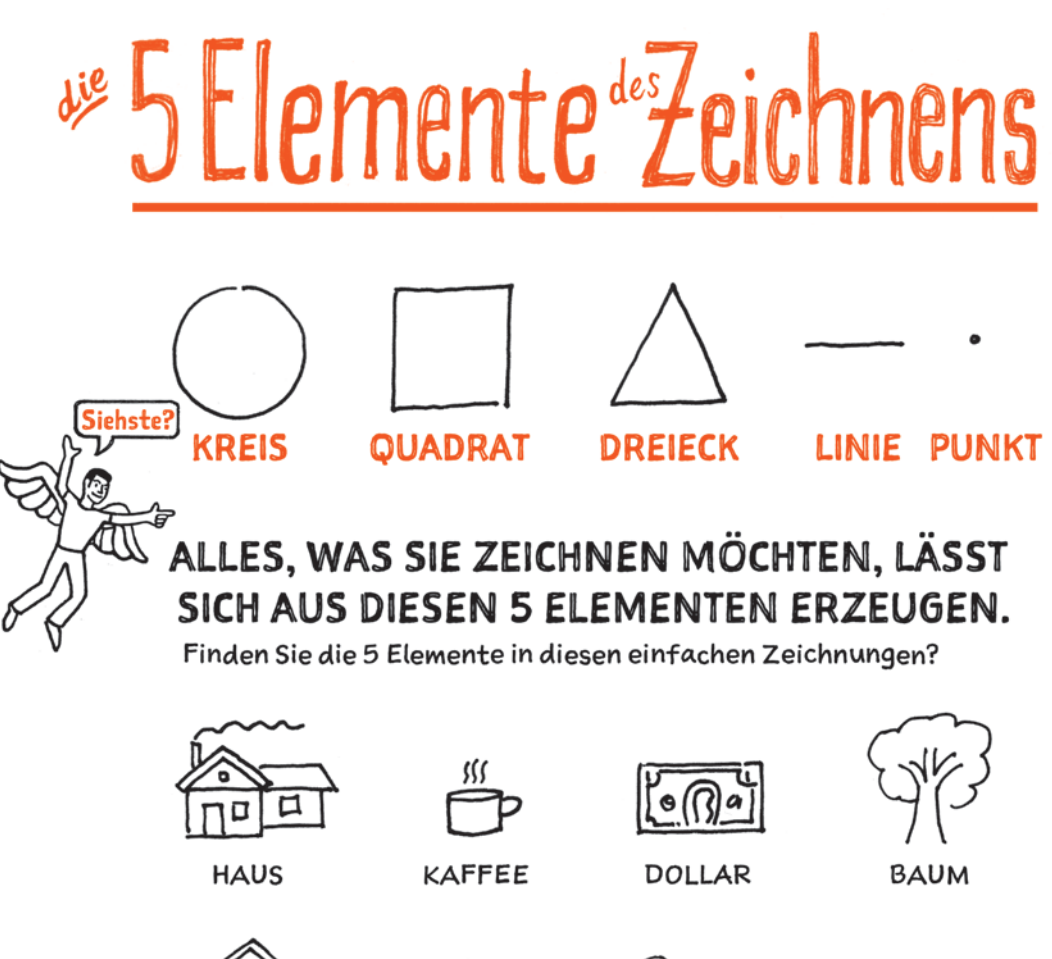

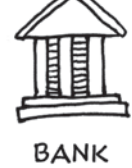

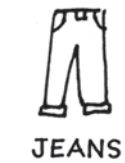

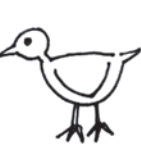

**VOGEL** 

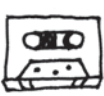

**MIXTAPE** 

WENN SIE ERST EINMAL DIESE 5 ELEMENTE ERKENNEN. aus denen die Objekte bestehen, die Sie umgeben, wird es viel einfacher alle möglichen Dinge zu zeichnen ... wie ...

# **MENSCHEN ZEICHNEN**

Für Sketchnotes ist es nützlich, Menschen zeichnen zu können. Hier zwei Methoden: die Stern- und die Dave-Gray-Methode:

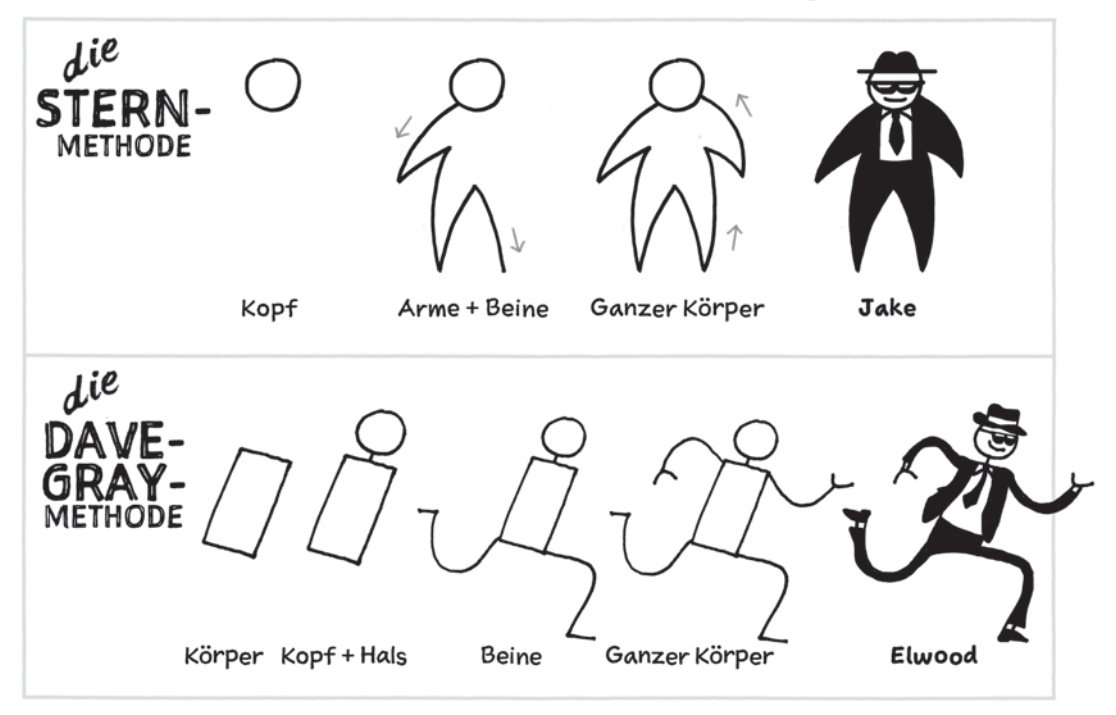

# **GESICHTER ZEICHNEN**

Mit nur wenigen einfachen Linien können Sie eine Vielzahl von Gesichtsausdrücken darstellen. Mein Freund Austin Kleon erzeugt mit nur 3 verschiedenen Linien innerhalb einer Matrix auf ganz einfache Weise 9 verschiedene Gesichter.

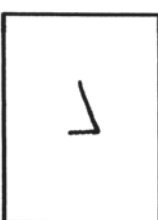

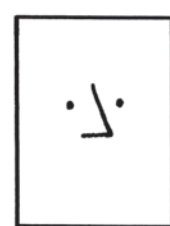

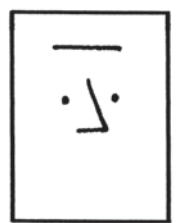

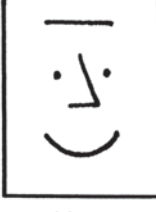

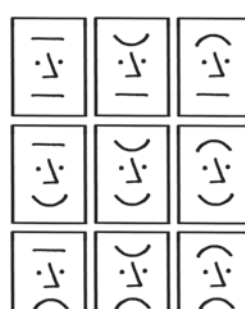

**Nase** 

Augen

Augenbrauen

Mund

## **TYPO ZEICHNEN**

Mit handgezeichneten Schriftzügen lassen sich Ihre Sketchnotes interessanter gestalten und Hierarchien definieren. Es gibt vier einfache Methoden, die Sie in Ihren Sketchnotes verwenden können:

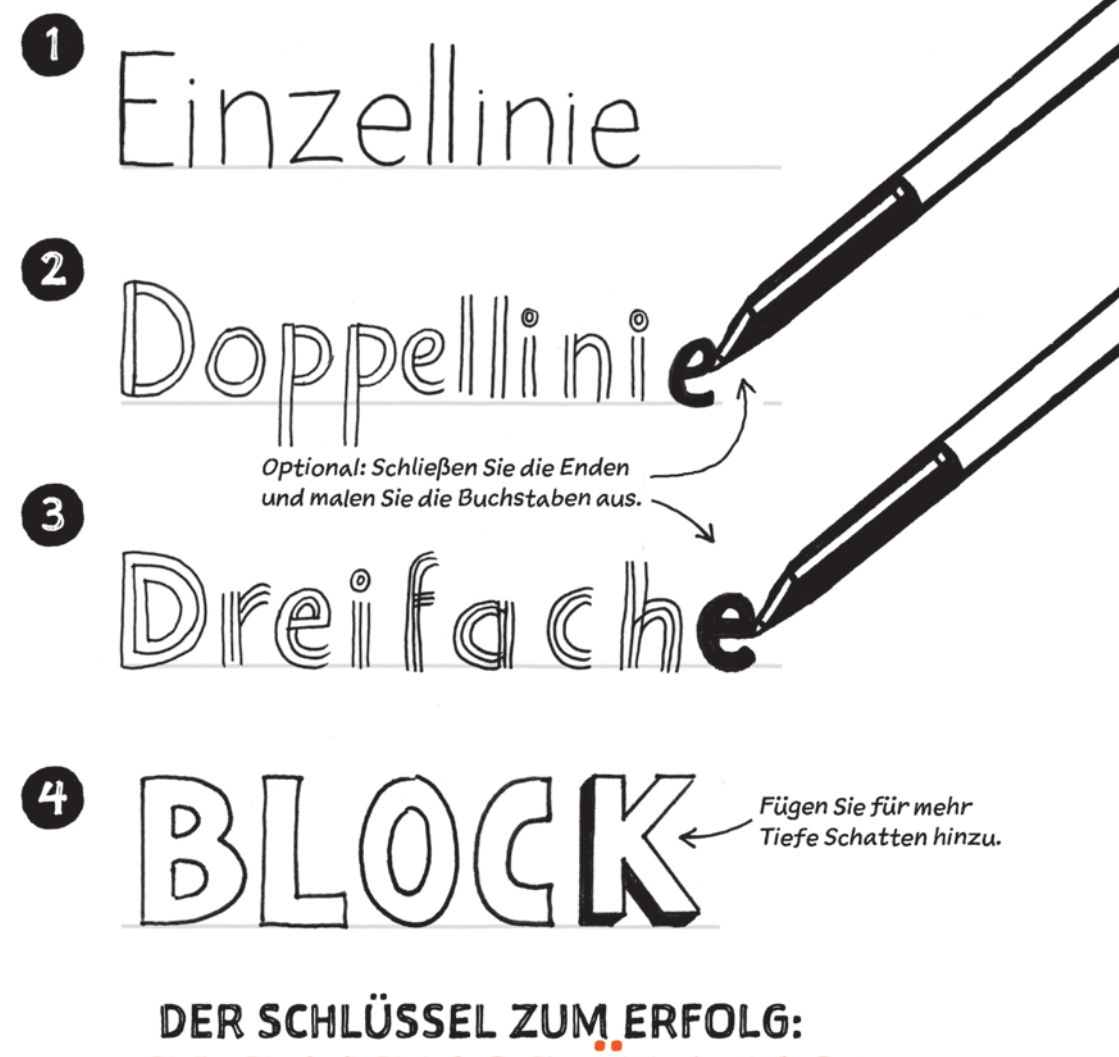

# **SKETCHNOTE-TYPEN**

Die Basis einer quten Sketchnote ist nicht Kunst, sondern eine gute Struktur. Hier sind sieben der gängigsten Sketchnote-Muster, die ich finden konnte:

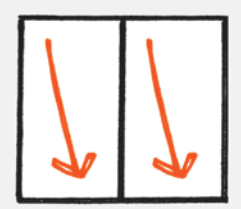

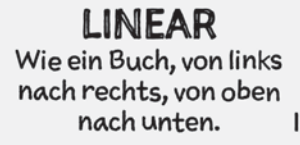

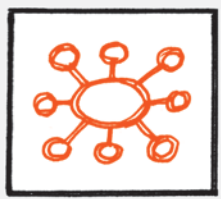

**RADIAL** Ein zentraler Angelpunkt mit vielen Informationsspeichen.

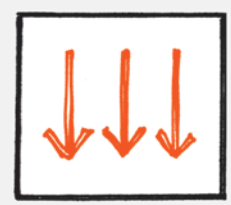

**VERTIKAL** Informationen verlaufen von oben nach unten.

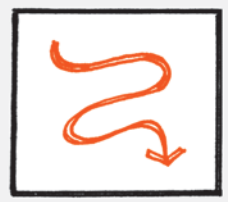

**PFAD** Informationen schlängeln sich über die Seite.

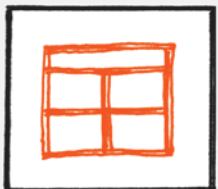

**MODULAR** Informationen in Häppchen aufgeteilt.

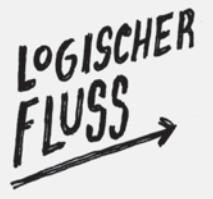

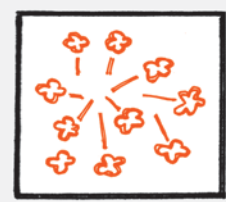

**POPCORN** Zufällige Anordnung von Informationen.

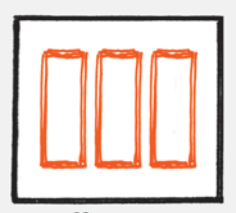

**SÄULEN** Informationen in Spalten arrangiert.

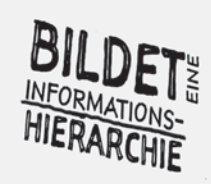

## Sketchnote-Elemente

Sie können eine Reihe von Elementen beim Aufbau einer Sketchnote verwenden. Die Elemente unterstützen nicht nur Ihre Ideen. sondern fügen oft eine neue Aufmerksamkeitsebene hinzu.

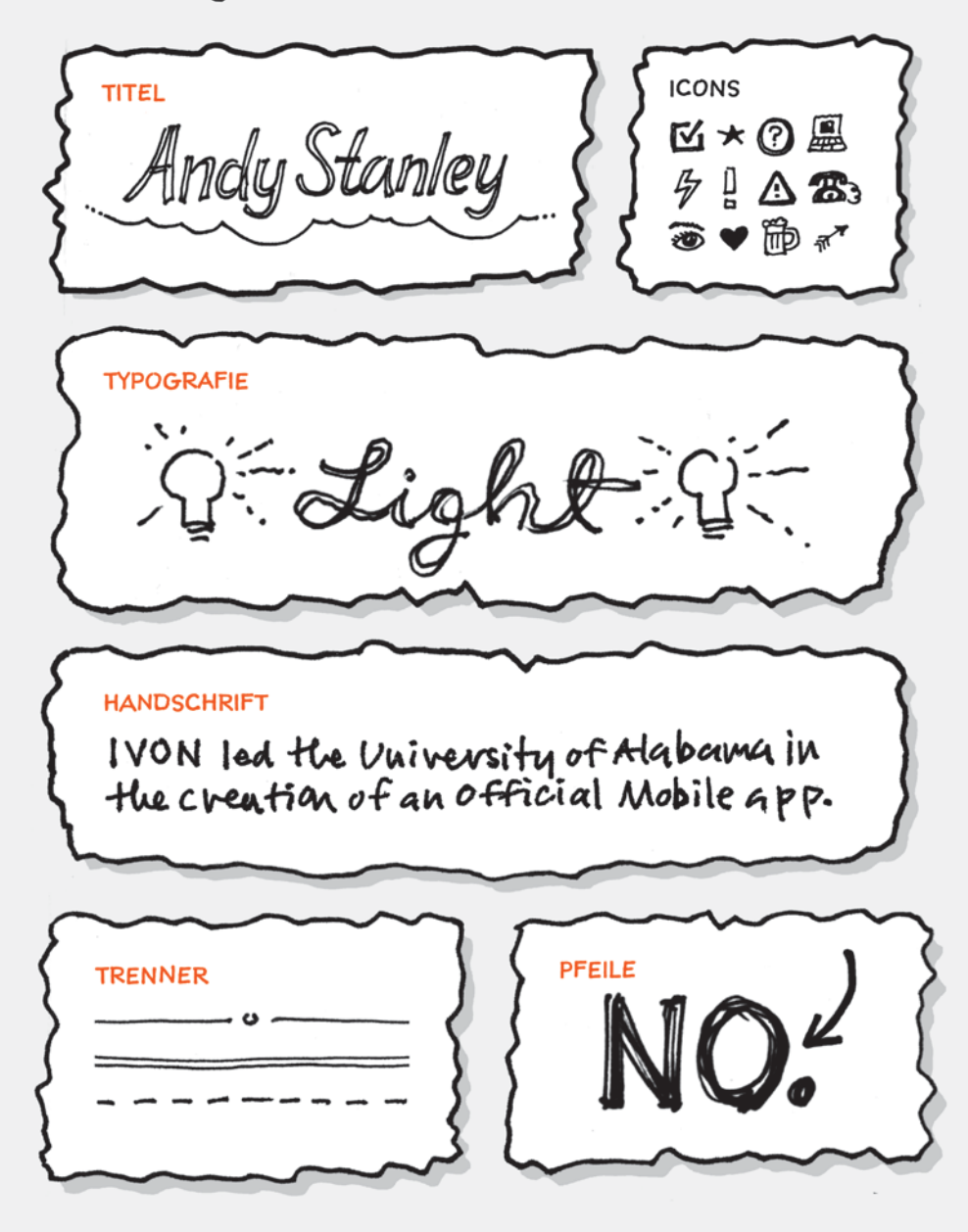

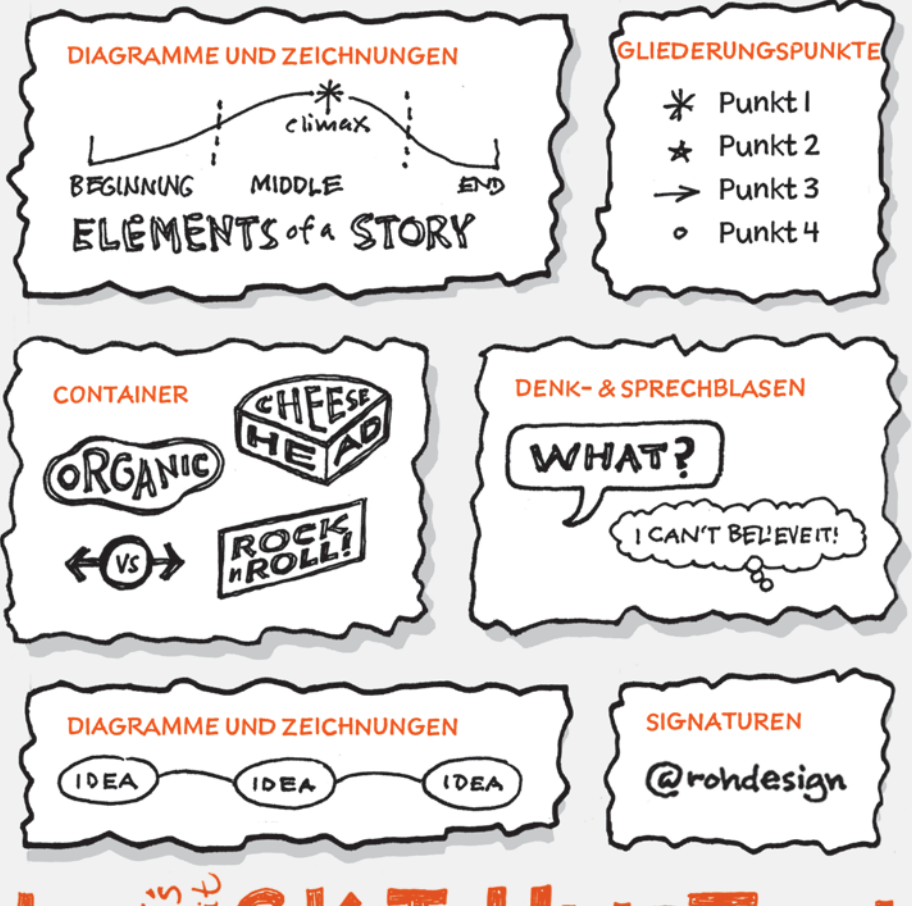

## HNOT Ske es!

Da Sie nun die Grundlagen in der Tasche haben, wird Das Sketchnote Arbeitsbuch Ihnen helfen, diese Ideen anzuwenden und damit abwechslungsreichere Sketchnotes zu erstellen.

IN DEN FOLGENDEN KAPITELN werden wir Methoden behandeln, wie man diese Elemente bei Ideenfindung, Mapping, Planung, Dokumentation, Reisen, Essen, Medien und fortgeschrittenen Techniken anwendet.

## AUF GEHT'S: WEITERLESEN UND LOSLEGEN!

## INDEX

3D-Buchstaben, 188–189

## A

Ablauf, Dokumentation, 96-100 Agerbeck, Brandy, 190 Agile Planung, 84-87 Alderman, Jason, 138, 191 Arbeitsblätter Icon-Erstellung, 31-33 Ideengeneration, 24-26 Metapher, 196 Audio, Sketchnotes, 158-160

## B

Behebung von Fehlern, 175 Bennett, Jeff, 102 Berman, Craighton, 16 Bildesheim, Oliver, 118 Bildquellen, 177 Bildungsbezogene Icons, 31 Bonnema, Laurens, 67, 86 Boudwin, Marichiel, 102, 127 Breite Schrift, 186, 187 Briefe schreiben, 52-53 Bücher, Sketchnotes, 161-163

## C

Casabona, Joseph, 154 Century Schoolbook Font, 181 Cerantola, Claudia, 52 Chaotische Sketchnotes, 42 Chew, Boon Yew, 134 Chua, Sacha, 74, 162 Clarke, Todd, 19, 163

Clayton, Michael, 153, 208 Computerbasierte Fehlerbehebung, 175 Condensed Schriften, 186, 187 Container, 13 Cox, Ruud, 151 Crofts, A. V., 134

## D

Daniels, C. Wess, 50 Dave-Gray-Methode, 9, 191 Denkblasen, 13 Diagramme, 13, 72 Dokumentation mit Sketchnotes, 92-111 Abläufe dokumentieren, 96-100 Icons für, 110 Ideen kommunizieren, 106-107 Gebrauchsanleitungen, 104-105 Rezepte, 102,103, 108-109 Schritt-für-Schritt-Anleitung, 101-103 Vorteile von, 95 Übungen für, 103 vorgestellte Sketchnoter zu, 108-109 Zusammenfassung der Hauptpunkte zur, 111

#### E

E-Mail, teilen mit, 179 Erb, Veronica, 23 Erklärungs-Sketchnotes, 104 Esch, Jessica, 138, 179 Esser, Thiago, 51 Eurostile Extended Font, 187

#### F

Fehler beheben, 175 Fehler per Computer beheben, 175 Fehler, Umgang mit, 175-176 Film-Sketchnotes, 151-152 Flächen freihalten, 172 Flickr-Gruppe für Buch, xv Flores, Marem, 78 Formen Fehler abdecken mit, 175 Köpfe zeichnen mit, 192 Sketchnotes teilen, 178-179 Fortschritt vs. Perfektion, 42 Fotos Reiseplanung, 79 Reise-Sketchnotes, 121 Freiflächen, 172 Freiformformat, 17, 22-23, 26 Fünf-Jahres-Plan, 76-77 Futura Shaded Font, 189

#### G

Gebrauchsanleitungen, 104-105 Gemeinschaftsarbeit, 106 Generieren von Ideen. Siehe *Ideengenerierung* Geschäft Icons für, 33 Reisesketchnotes für, 120, 122 Gesichter, zeichnen, 9, 192-194 Gewerbe, Icons für, 30, 31-33 Gewerbe, Icons für, 33

Gliederungspunkte in Sketchnotes, 13 Google-Bildsuche, 177 Graham, Derek, 55 *Graphic Facilitator's Guide, The*  (Agerbeck), 190 Gray, Dave, Methode, 9, 191 Guintu, Dante, 94

#### H

Haftnotizen, 64 Hagan, Margaret, 106 Henriquez, Jay, 21 Hey, Jono, 104 Holgate, Claire, 93 Humor, 195

#### I

Icon-Bibliothek, 30, 36, 60-61, 197-199 Icons, 12, 28-33 Arbeitsblätter zur Erzeugung, 31-33 Bibliothek von, 30, 36, 60-61, 197-199 für Dokumentationen, 110 für Industrie, 30, 31-33 für Kulinarisches, 142 für Medien, 166 für Reisen, 78, 82, 130 Ideengenerierung, 28, 30 Nachschlagewerk für, 36 Sprache lernen mit, 60-61 Projektplanung, 90 Qualitätsniveau für, 30 To-do-Listen, 70

Ideen

 erforschen, 16 generieren, 14-37 kommunizieren, 106-107 Mapping, 38-65 nummerieren, 17 Resonanz von, 6 speichern, 170 umreißen, 170 verknüpfen, 47 Wiederholung von, 171 Ideen-Mapping, 38-65 Beschreibung von, 39-40 Erstellungsprozess von, 42-48 Icon-Bibliothek für, 60-61 Karteikarten für, 57-59 Präsentationen basierend auf, 54-56 Schreiben auf Basis von, 50-53, 62-63 Sprachen lernen mit, 57-61 Übungen für, 49, 53, 56, 59 vorgestellte Sketchnoter zu, 62-63 Vorteile von, 41 Werkzeuge für, 64 Zusammenfassung der Hauptpunkte zu, 65 Ideengenerierung, 14-37 Arbeitsblätter für, 24-26 Beschreibung von, 15 Freiformformat für, 17, 22-23, 26 Icons für, 28-33, 36 Macht von Sketchnotes zur, 16 Problemlösung durch, 34 radiales Format für, 17, 20-21, 25, 27 Rasterformat für, 17, 18-19, 24, 27

 Übungen für, 27 vorgestellte Sketchnoter zu, 34-35 Zeitrahmen und, 15 Zusammenfassung der Hauptpunkte zu, 37 Internetquellen, 177

## J

Jocham, Hubert, 185 Juristische Icons, 32

#### K

Karteikarten, 64 Kleon, Austin, 9, 146, 159 Koekemoer, Mark, 156 Kopfformen, 192 Kritzeln, 172 Kücklich, Julian, 157 Kulinarische Sketchnotes, 132-143 gemeinsam erstellen, 138 Erstellungsprozess von, 136-137 Icons für, 142 Übungen für, 139 vorgestellte Sketchnoter, 140-141 Vorteile von, 135 Zusammenfassung der Hauptpunkte, 143

#### $\mathbf{L}$

Lähmende Wirkung einer leeren Seite, 17 LeFrank, Deborah, 114 Lernkurve, 169 Lewis, Makayla, 117 Lim, Winnie, 101 Lineares Sketchnote-Muster, 11

#### M

Mapping von Ideen. Siehe Ideen-Mapping Martinez, Heather, 93, 138 Medienbasierte Sketchnotes, 144-167 Audio und, 158-160 Bücher und, 161-163 Erstellungsprozess von, 148-150 Filme und, 151-152 Icons für, 166 Informationsvideos und, 156-157 Musik und, 158-160 Sportevents und, 154, 155 TV-Serien und, 153, 155 Übungen für, 152, 155, 160 vorgestellte Sketchnoter zu, 164-165 Vorteile von, 147 Zusammenfassung der Hauptpunkte zu, 167 Menschen, zeichnen, 9, 191 Metaphern Arbeitsblatt für, 196 Schlüssel zur Erstellung, 195 Übungen zu, 196 Modulares Sketchnote-Muster, 11 Möhlmann, Thorsten, 154 Musik-Sketchnotes, 158-160 Muster Notizen auf Ideen-Maps, 48 für Sketchnotes, 11 Myriad Condensed Font, 187

#### N

Neill, Doug, 164-165 Nischen auf Seiten, 174 Norris, Benn, 117, 121 Notizen Plus, 4 Nummerierung von Ideen, 17

## O

Okur, Aclan, 83

## P

Palmer, Jake, 93, 94 Personas, Sketchnotes und, 85 persönliche Reise-Sketchnotes, 117-119 Pfad-Sketchnotemuster, 11 Planung mit Sketchnotes, 66-91 Flexibilität und, 68 Icons für, 90 Projektplanung, 83-87 Reiseplanung, 78-82 To-do-Listen erstellen, 70-73 Übungen für, 73, 76, 81 vorgestellte Sketchnoter zu, 88-89 Vorteile von, 69 Zukunftsplanung, 74-77 Zusammenfassung der Hauptpunkte, 91 Podcasts, Sketchnotes von, 158 Pollitt, Don, 34-35 Pomeroy-Tso, Jackie, 62-63 Popcorn-Sketchnote-Muster, 11 Poznanski, Aga und Piotr, 58 Präsentationen Ideen-Mapping für, 54-56 Sketchnotes teilen von, 178-179 Problemlösung, 34 Projektplanung, 83-87 agiles Scrum, 84, 86 Icons für, 90 Personas für, 85 Retrospektive, Prozess, 87

#### R

Radiales Sketchnote-Muster, 11 Radialformat, 17, 20-21, 25, 27 Rasterformat, 17, 18-19, 24, 27 Recherchesammlung, 43 Referenzquellen, 177 Reisesketchnotes, 112-131 Ausflüge planen mit, 78-82 Fotos schießen von, 121 Freifl ächen lassen für, 125 geschäftlich, 120, 122 Icons für, 78. 82, 130 Objekte einkleben, 118 persönlich, 117-119 Skizzenbuch und Stift für, 116 Schritte zur Erstellung, 123-125 Übungen, 119, 122 vorgestellte Sketchnoter, 128-129 Vorteile von, 115 Zusammenfassung der Hauptpunkte zu, 131 Resonanz von Ideen, 6 Restaurant, Gerichte, 139 Retrospektive, 87 Rezepte, 102, 103, 108-109 Rhone, Patrick, 208 Rockwell Font, 183 rohdesign.com, Website, xv Rowland, Francis, 127

#### S

Säulen-Sketchnote-Muster, 11 Schmale Schriften, 186, 187 Schreibblockade, 41, 50, 62 Schreiben Ideen-Mapping für, 50-53, 62-63 Sketchnote-Briefe, 52-53

Schriften, Websites, 177 Schriftzüge erstellen, 10, 180-190 3D-Schrift, 188-189 Condensed Schrift, 186-187 Extended Schrift, 186-187 Script-Schrift, 184-185 Serifenschrift, 180-181 Slab-Serifen-Schrift, 182-183 Tempo und Qualität, 190 Schritt-für-Schritt-Anleitungen, 101-103 Script-Schriftzüge, 184-185 Scrum-Methodologie, 84-87 Serifenschriftzüge, 180-181 Seymus, Ican, 75, 208 Shipton, Chris, 157 Sketchnote Army, Website, xv Sketchnote Handbuch, Das (Rhode), xiii, 3, 191 **Sketchnotes** Definition von, 4 Dokumentation mit, 92-111 Elemente von, 12 Kulinarisches, 132-143 Ideengenerierung mit, 14-37 Ideen-Mapping mit, 38-65 Medien, 144-167 Muster für, 11 Objekte aufkleben in, 118 Planung mit, 66-91 Reise, 112-131 Skizzenbuch für Reisen, 116 Teilen, 178-179 Slab-Serifen-Schriftzug, 182-183 Smartphones, 176 Smith, Sam "Pub" 140-141 Soziale Medien, 178

Spalton, Chris, 128-129 Sparks, David, 71 Sportevents, 154, 155 Sprachen lernen, 57-61 Icon-Bibliothek für, 60-61 Vokabelkarten für, 57-61 Sprechblasen, 13 Sprint-Planung, 84, 86 Stern-Methode, 9, 191 Stitt, Julie, 88-89 Sultan, Umm, 172 Susa Light Font, 185

## T

Teamarbeit, 106 Themenüberschrift, 45 Tiffin, Skyler, 40 Titelseiten, 173 To-do-Liste, 70-73 Diagramme hinzufügen zu, 72 Icons für, 70 Torrance, Scott, 145 Toselli, Mauro, 103, 105, 108-109 TV-basierte Sketchnotes, 153-155 Twitter info für Autor, xv Typografie, I2 Schriftensammlungen, 177 Techniken für Schriftzugerstellung, 10, 180-190

#### $\mathbf{U}$

Über dieses Buch, xiii-xv Umreißen von Ideen, 170 Unterschriften, 13

#### V

van Mossevelde, Tyra, 127 Vartabedian, Bryan, Dr., 107 Verkostungserlebnis, 139 Vertikales Sketchnote-Muster, 11 Vestergaard, Mathias, 21 Videos, Sketchnotes von, 156-157 Visuelle Karten, 5, 16 Vokabelkarten, 57-59

#### **W**

Walker, Melinda, 161 Website des Autors, xv Whiteboards, 106, 107 Wiatr, Guillaume, 19 Wiederholung von Ideen, 171 Wilkins, Amy, 23

## Z

Zeichnen fünf Elemente des, 8 Gesichter, 9, 192-194 Menschen, 9, 191 Schrift, 10, 12, 180-190 Zeitrahmen, 15 Zukunftsplanung, 74-77 Zusammenarbeit, 106